## МИНИСТЕРСТВО НАУКИ И ВЫСШЕГО ОБРАЗОВАНИЯ РОССИЙСКОЙ ФЕДЕРАЦИИ

Федеральное государственное бюджетное образовательное учреждение высшего образования

«Воронежский государственный технический университет»

Кафедра кадастра недвижимости, землеустройства и геодезии

# **ДИСТАНЦИОННОЕ ЗОНДИРОВАНИЕ И ФОТОГРАММЕТРИЯ**

# **МЕТОДИЧЕСКИЕ УКАЗАНИЯ**

к выполнению лабораторных работ для обучающихся по направлению 21.03.03 «Геодезия и дистанционное зондирование»

Воронеж 2022

*Составители:* ст. преп. В. А. Костылев, ст. преп. И. В. Нестеренко

**Дистанционное зондирование и фотограмметрия**: методические указания к выполнению лабораторных работ для студентов направления 21.03.03 «Геоедзия и дистанционное зондирование» / ФГБОУ ВО «Воронежский государственный технический университет»; сост.: В. А. Костылев, И. В. Нестеренко. – Воронеж: Изд-во ВГТУ, 2022.– 19 с.

Приводится последовательность выполнения лабораторных работ по всем разделам курса «Дистанционное зондирование и фотограмметрия». Раскрываются соответствующие теоретические положения, порядок проведения фотограмметрических работ, способы обработки результатов.

Предназначены для студентов направления 21.03.03 «Геодезия и дистанционное зондирование» профиль «Геодезия».

Методические указания подготовлены в электронном виде и содержатся в файле ДЗиФ. pdf.

Ил. 11. Табл. 2. Библиогр.: 6 назв.

**УДК 528.7 ББК 26.133я7**

**Рецензент –** Т. Б. Хахулина, канд. техн. наук, доцент кафедры кадастра недвижимости, землеустройства и геодезии ВГТУ

*Издается по решению редакционно-издательского совета Воронежского государственного технического университета*

#### **Лабораторная работа № 1. Определение превышения по снимкам с элементами графического трансформирования**

**1.1. Цель работы:** определить величину превышения h между двумя точками по двум снимкам (стереопаре), а затем рассчитать превышение уже с учётом планового смещения второй точки, обусловленного рельефом местности.

#### **1.2. Исходные данные:**

Высота фотографирования:

$$
H_{\phi} = 300m + N \tag{1}
$$

где N – номер студента по списку Фокусное расстояние камеры:

$$
f = b + N \tag{2}
$$

где b – фокусное расстояние измеряется по снимку в мм.

#### **1.3. Ход работы:**

1. В зоне перекрытия снимков выбираем две хорошо распознаваемые точки.

2. Измеряем координаты  $x_1$  и  $x_2$  на обоих снимках с помощью линейки с максимальной точностью до мм (рис. 1.1.)  $x_{1n}$ ;  $x_{1n}$ ;  $x_{2n}$ ;  $x_{2n}$ .

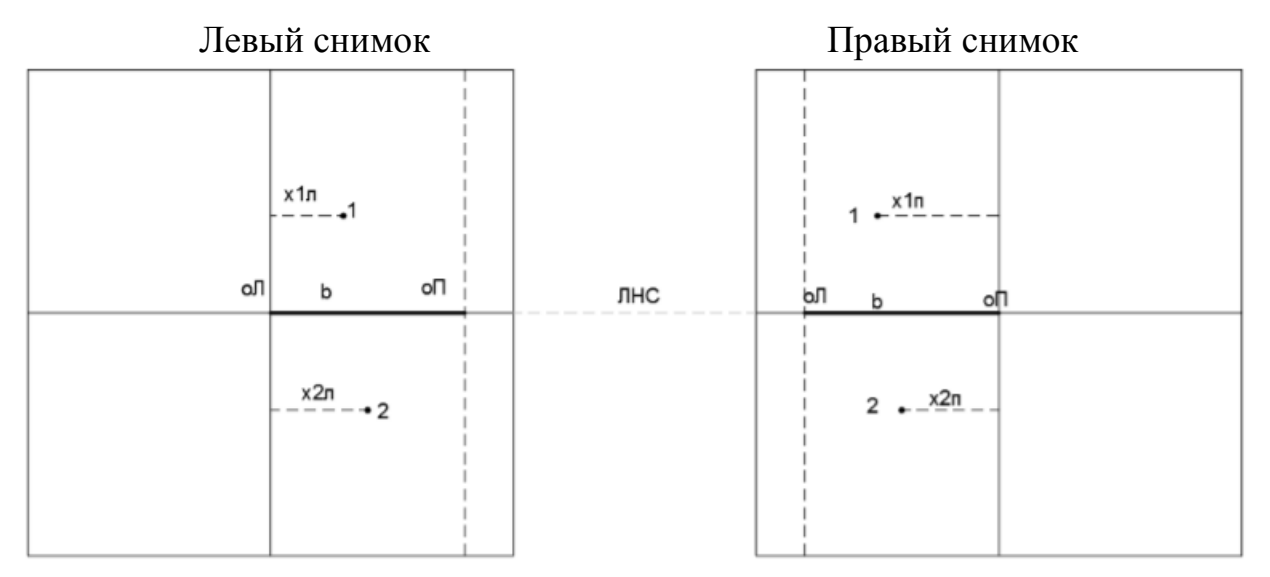

Рис. 1.1. Изображение элементов на снимках.

3. Вычисляем продольные параллаксы точек.

$$
P_1 = x_{1n} - x_{1n} \tag{3}
$$

$$
P_2 = x_{2n} - x_{2n} \tag{4}
$$

4. Вычисляем разность параллаксов.

$$
\Delta P = P_2 - P_1 \tag{5}
$$

5. Вычисляем превышение между точками 1 и 2 по формуле:

$$
h = \frac{\Delta P}{\Delta P + b} \cdot H_{\phi} ; \tag{6}
$$

где  $\Delta P$  - разность параллаксов точек. b –базис фотографирования в масштабе снимков (рис. 1.2.) *H<sup>ф</sup>* - высота фотографирования.

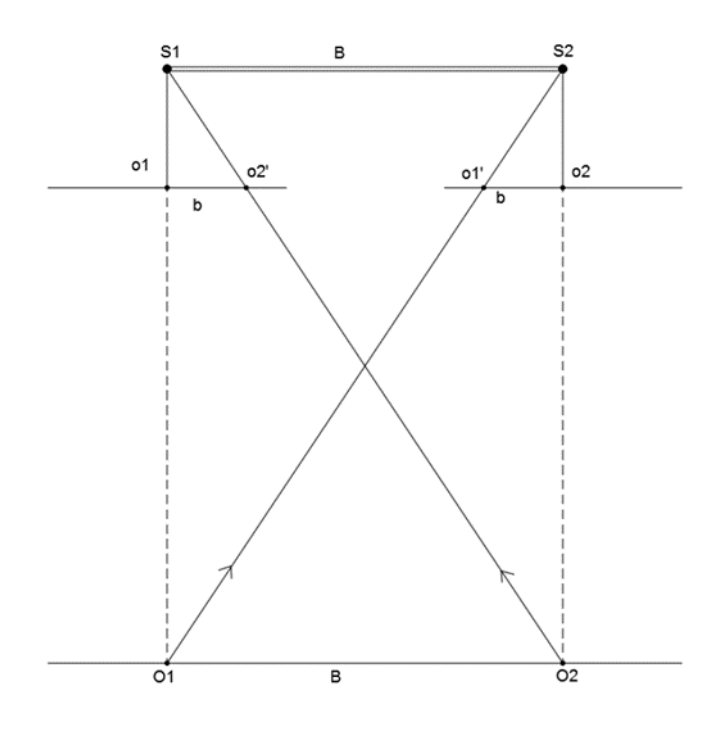

*O*<sup>1</sup> - проекция центра проецирования;

<sup>1</sup> *S* - узловая точка объектива съемочной камеры на местности

*O*<sub>2</sub> - проекция центра проецирования S<sub>2</sub>

*В* - базис фотографирования в пространстве

*b* - базис фотографирования в масштабе снимка

<sup>1</sup> *о* - главная точка (начало рабочей системы координат на снимке) снимка *Рл*

 $o_1$  - главная точка на снимке  $P_n$ 

Рис. 1.2. Общая схема аэрофотосъемки

6. Вычисление масштаба снимков.

$$
\frac{1}{m} = \frac{f}{H_{\phi}};
$$
\n(7)

7. Рассчитаем плановое смещение для второй точки на левом и правом снимках и вычислим превышение уже с его учётом (точка 1 лежит в средней плоскости).

Вычисляем плановое смещение точки 2 на левом и правом снимках, обусловленное рельефом местности, по формуле:

$$
\delta_{u_h} = \frac{h}{H_{\phi}} \cdot r \,, \tag{8}
$$

где h – превышение между точками 1 и 2 (п.5)

 $H_{\phi}$  - высота фотографирования

 $r$  - расстояние от точки на снримке до главной тчки  $O$  по радиальному напрвлению (рис.1.3) Для левого и правого соответственно:

$$
\delta_{r\pi} = \frac{h}{H_{\phi}} \cdot r_{\pi}; \delta_{r\pi} = \frac{h}{H_{\phi}} \cdot r_{\pi}.
$$

С учетом знака превышения вводим поправку в плановое положение точки вычисленное по формуле (7) по правилу: при + h к центру О по радиальному направлению, а при -h от центра О.

Точка 1 лежит в средней плоскости, поэтому плановое положение ее не меняется. После введения поправок точка 2′ получает новое положение 2, как на левом так и на правом снимках.

После этого повторить определение превышения уже между точками 1 и 2′ по вышеизложенной схеме. При этом  $P_1$ не меняется, а  $P_2 = x_{n_x} - x_{n_x}$  (рис. 1.3.)

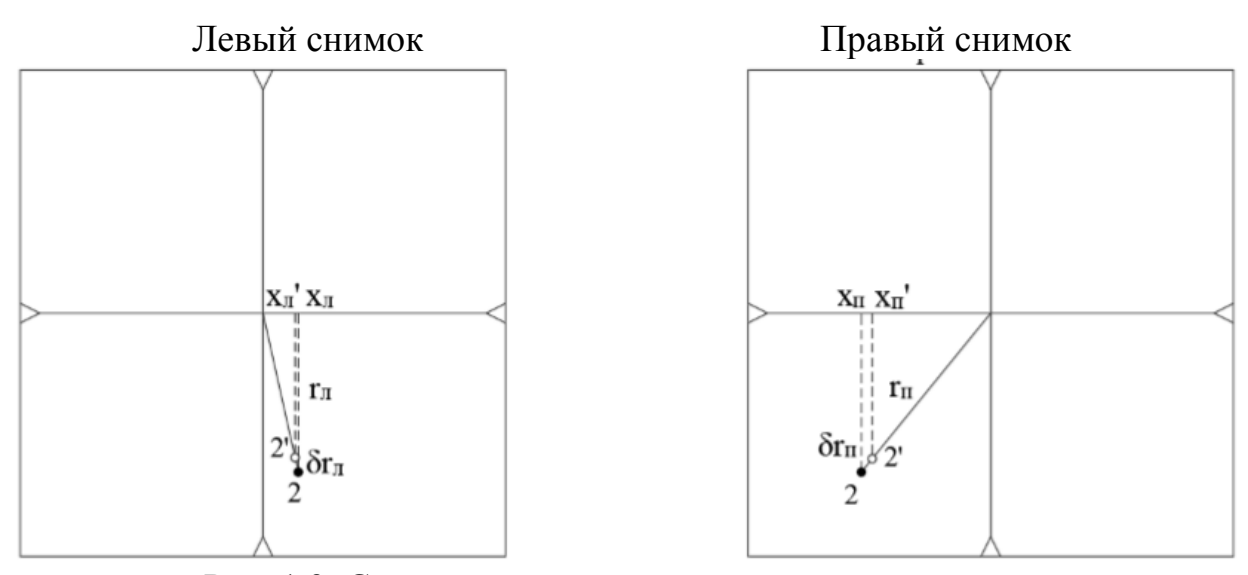

Рис. 1.3. Схема определения плановых смещений на снимках

#### **Лабораторная работа № 2. Расчёт параметров аэрофотосъёмки**

**2.1. Цель работы:** произвести расчёт основных параметров аэрофотосъёмки: масштаб, продольное и поперечное перекрытия, базис фотографирования, расстояние между смежными маршрутами, ширина аэрофотосъёмочного маршрута в натуре, число маршрутов, снимков в маршруте и число снимков на участке.

**2.2. Исходные данные:** фокусное расстояние f=84.15мм, высота фотографирования  $H_{\phi} = 1039 M$ , превышение  $h = 64 M$ , размеры снимка по координатам  $l_x \times l_y = 18 \times 18$  см, масштаб карты mk=25000, ширина участка Dy=5км, длина участка Dx=31км. (рис. 2.1.)

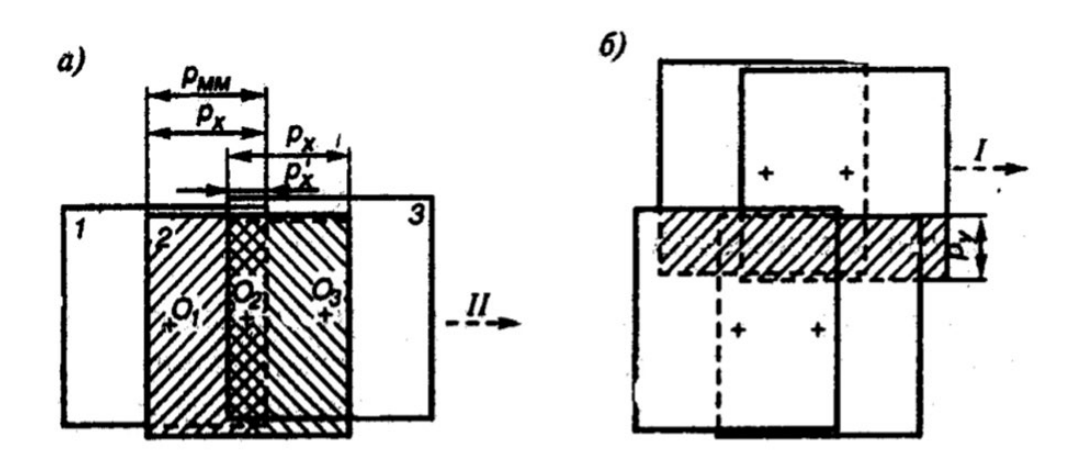

Рис. 2.1. Продольное (а) и поперечное (б) перекрытие аэрофотоснимков

#### **2.3. Ход работы:**

1. Вычисление масштаба аэрофотосъёмки.

$$
\frac{1}{m} = \frac{f}{H_{\phi}},\tag{9}
$$

где – *f* фокусное расстояние съемочной камеры, *H<sup>ф</sup>* - высота фотографирования.

2. Вычисление продольного и поперечного перекрытий вычисляется по формулам:

$$
P_x = 50(1 + \frac{h}{H_{\phi}}) + 10\%
$$
  

$$
P_y = 50(1 + \frac{h}{H_{\phi}}) - 20\%
$$
 (10)

где *Р <sup>y</sup>* - поперечное перекрытие снимков между снимками соседних маршрутов.

3.Вычисление базиса.

$$
P_x B = \frac{l_x(100 - P_x) \cdot m}{100},
$$
\n(11)

где - *Р<sup>x</sup>* - продольное перекрытие снимков между снимками одного маршрута.

4. Вычисление расстояний между смежными маршрутами.

$$
L_{y} = \frac{l_{y}(100 - P_{y}) \cdot m}{100}, \qquad (12)
$$

где *L <sup>y</sup>* - расстояние между центрами соседних маршрутов.

5. Вычисление ширины аэрофотосъёмочного маршрута в натуре (Lm) и на карте(lк).

$$
L_m = l_y \cdot m
$$
  

$$
l_k = \frac{l_y \cdot m}{m_k}
$$
 (13)

где *mk* - знаменатель масштаба карты, *m* - масштаб снимка.

6. Вычисление числа маршрутов  $N_{\mu}$ , снимков в маршруте  $N_c$  и числа снимков на участке  $N_y$ .

Число маршрутов:

$$
N_{u} = \frac{D_{y}}{L_{y}},\tag{14}
$$

Снимков в маршруте:

$$
N_c = \frac{D_x}{B} \tag{15}
$$

Снимков на участке:

$$
N_{y} = N_{u} \cdot N_{c},\tag{16}
$$

#### **Лабораторная работа № 3. Оценка качества лётно-съёмочных работ**

**3.1. Цель работы:** Произвести оценку качества лётно-съёмочных работ по нескольким снимкам маршрута: определить масштаб снимков выполненной съёмки; определить перекрытия снимков в маршруте; определить не прямолинейность маршрута.

**3.2. Исходный данные:** несколько снимков маршрута.

#### **3.3. Ход работы:**

1. Определение масштаба снимков выполненной съёмки.

Масштаб снимка вычисляется по аналогии с масштабом карты (рис. 3.1.) по формуле:

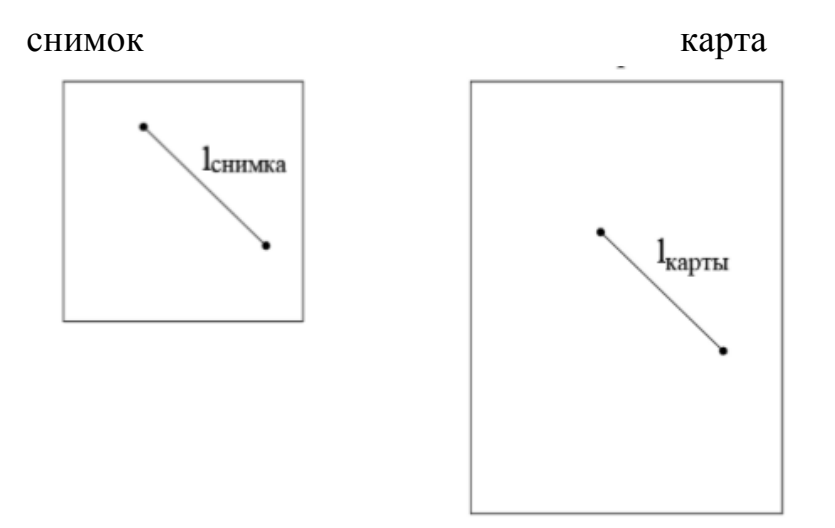

Рис. 3.1. Определение знаменателя масштаба съемки

$$
m_{\scriptscriptstyle \text{CH}} = \frac{l_k}{l_{\scriptscriptstyle \text{CH}}} \cdot m_k \,, \tag{17}
$$

2. Определение перекрытий снимков в маршруте (рис 3.2.).

Перекрытия снимков находятся по формуле:

$$
P_x = \frac{\Delta l_x}{l_x} \cdot 100\%,\tag{18}
$$

где *<sup>x</sup> l* - величина перекрытия в мм.

*<sup>х</sup>l* - размер снимка.

Результаты перекрытий приведены в табл. 1

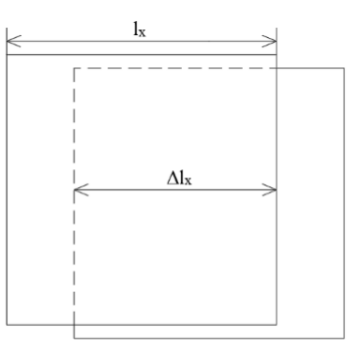

Рис. 3.2. Определение перекрытий снимков

Таблица 1

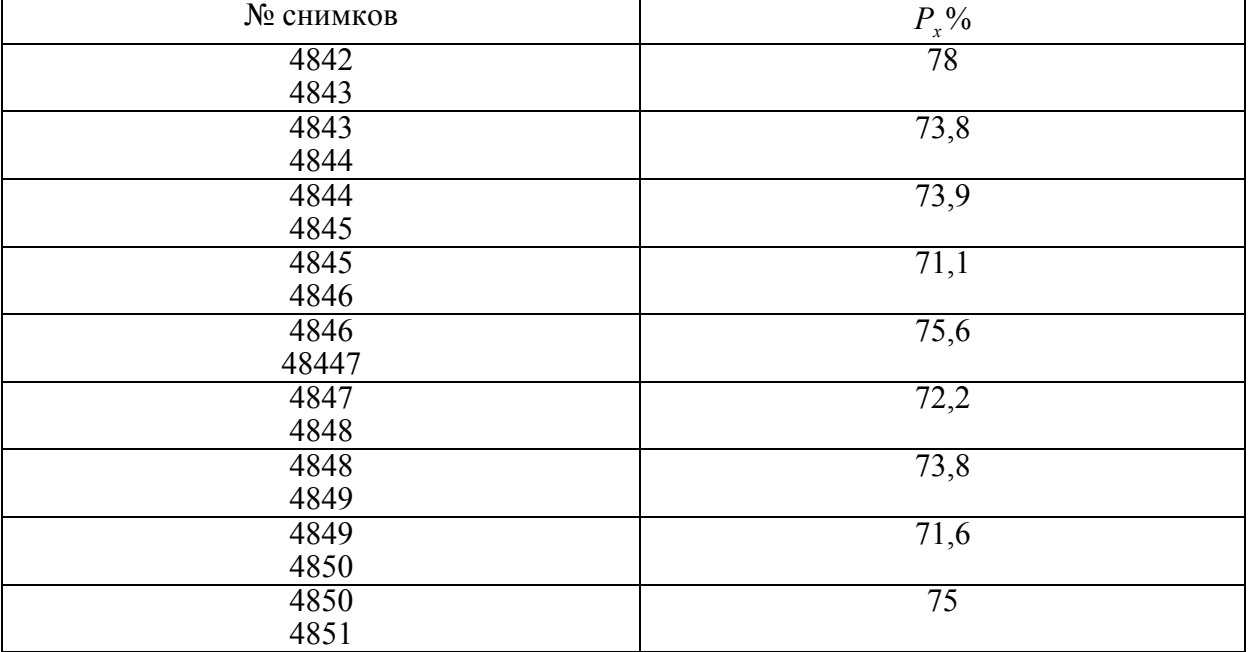

### Результаты вычислений

3. Определение не прямолинейности маршрута.

Определение не прямолинейности маршрута съёмки заключается в определении максимального отклонения главной точки от линии направления съемки (ЛНС) (рис3.3.) определяется по формуле:

$$
\Delta^{\circ}\frac{d}{D} \cdot 100\% \le 5\%,\tag{19}
$$

где d – максимальное отклонение, D – расстояние между главными точками маршрута. Допустимое отклонение – 5 %.

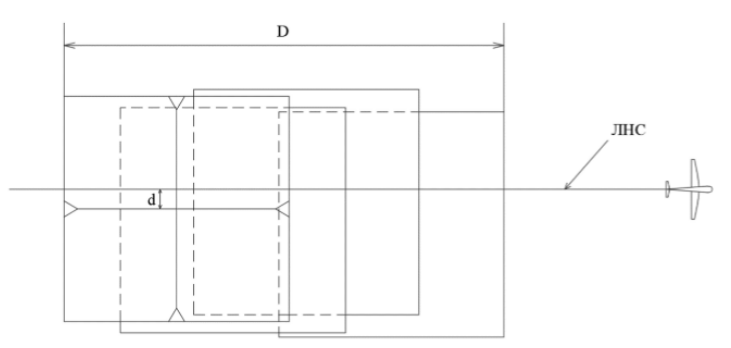

Рис. 3.3. Определение не прямолинейности маршрута

#### **Лабораторная работа № 4. Дешифрирование снимков**

**4.1. Цель работы:** Произвести дешифрирование снимков, и по результатам дешифрирования составить план.

**4.2. Исходные данные:** снимки (рис. 4.1.), стереоскоп, условные знаки.

**4.3. Ход работы:** Дешифрирование снимков – это распознавание объектов местности с одновременным определением их количественных и качественных характеристик по их изображению на снимках. Камеральное дешифрирование выполняется по прямым и косвенным признакам. К прямым относятся: тон, тень, размеры, структура и т. п. Косвенные признаки обусловлены взаимодействием одного объекта на другой, взаимосвязью. Результаты дешифрирования являются исходным материалом для обновления топографических планов, карт (рис. 4.2.).

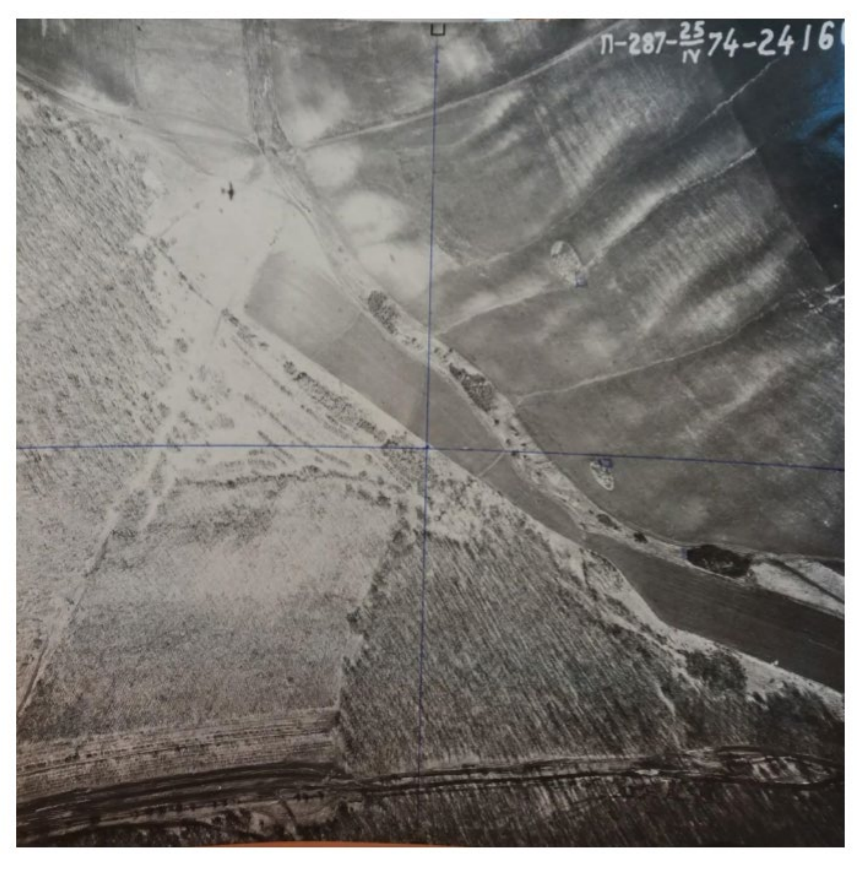

Рис. 4.1. Снимок местности.

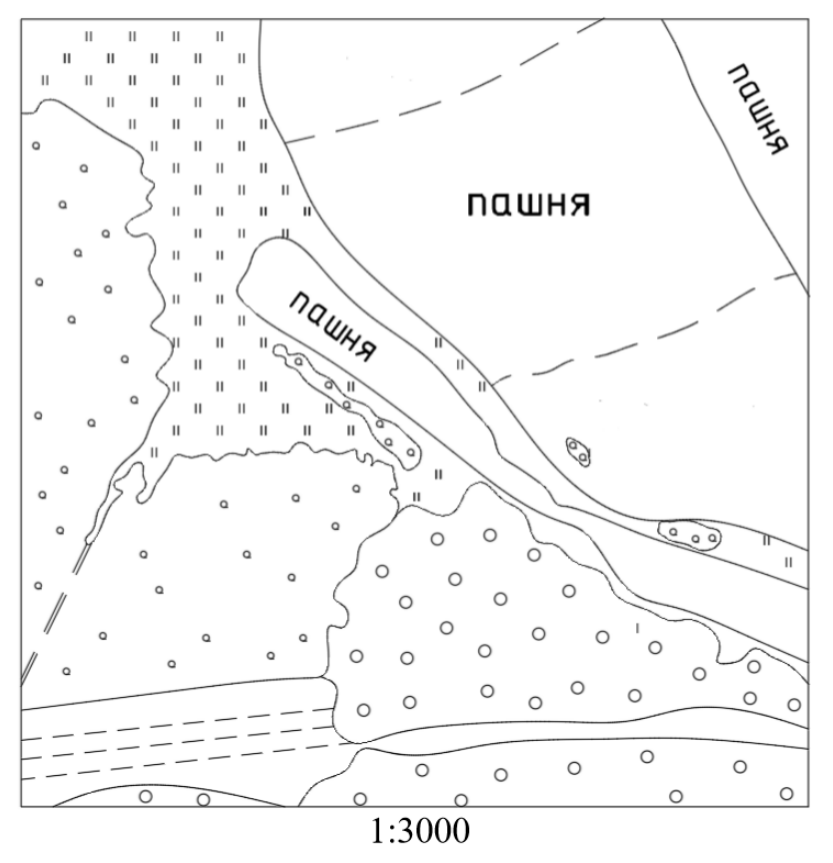

Рис. 4.2. План местности, составленный по результатам дешифрирования.

### **Лабораторная работа № 5. Рисовка рельефа под стереоскопом**

#### **5.1. Цель работы:**

Выбрать по определенному правилу точки на снимках стереопары в зоне перекрытия. Выполнить фотограмметрическое нивелирование. По полученным отметкам методом интерполирования с выбранной высотой сечения провести горизонтали. Оформить план.

#### **5.2. Исходные данные:**

Стереопара стереоскоп.

#### **5.3. Ход работы:**

1.Получить стереопару.

2.С помощью стереоскопа построить стереомодель.

3.Изучить участок работ. Наметить структурирование линии. Выбрать характерные точки.

4.Сформировать нивелирные ходы.

5.Выпонить фотограмметрическое нивелирование. Результаты занести в таблицу.

6.Выпонить обработку журнала нивелирования.

Превышения вычислять по формуле:

$$
h = \frac{\Delta P}{\Delta P + b} \cdot H_{\phi} \,,\tag{20}
$$

где  $\Delta P$  - разность параллаксов точек

*b* - базис фотографирования в масштабе съемки

Невязку находим по формуле:

$$
f_h = \sum h_{\rm \scriptscriptstyle 6bH} \,, \tag{21}
$$

При организации нивелирных ходов предпочтительны замкнутые. Пример обработки приведен в табл. 2.

Таблица 2

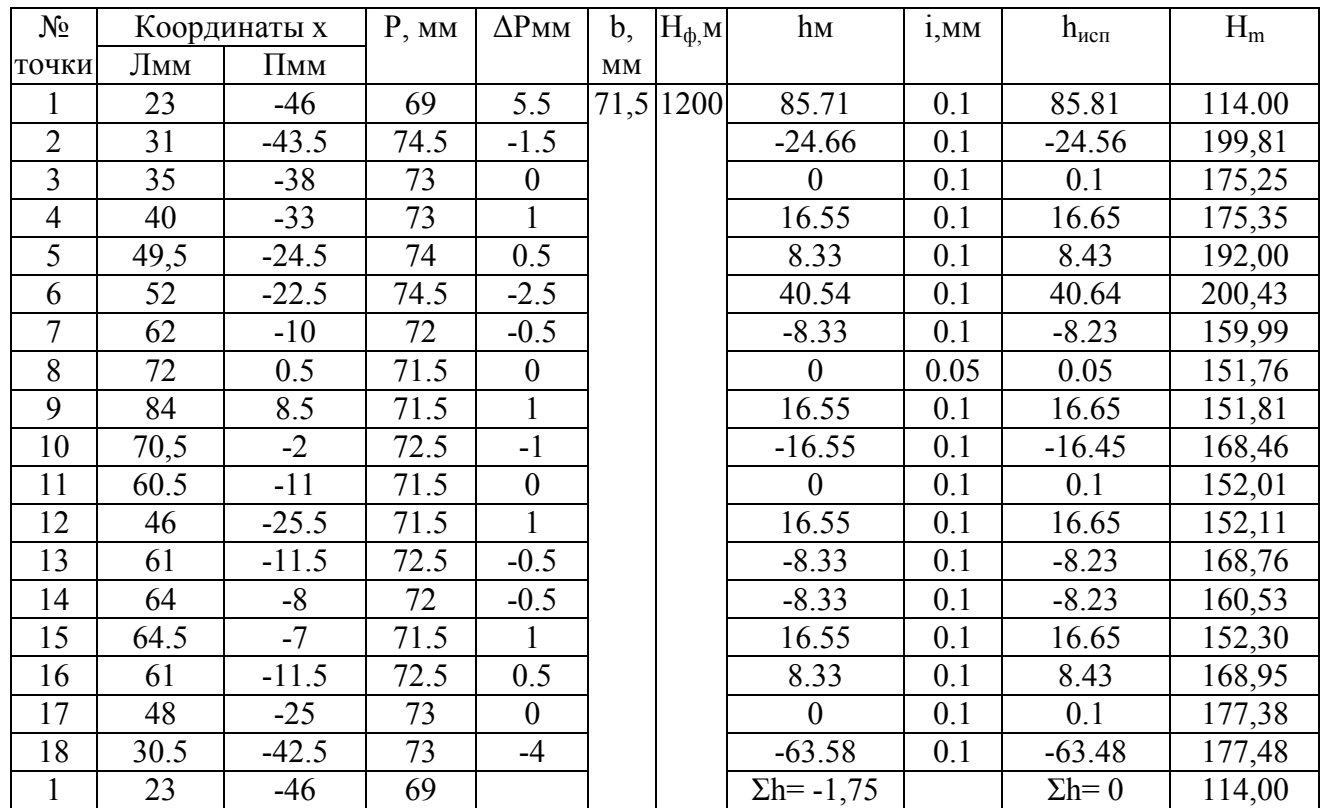

Журнал фотограмметрического нивелирования

7. Выбрать высоту сечения рельефа и методом интерпалирования провести горизонтали.

8. Оформить план.

### **Лабораторная работа № 6. Калибровка съёмочной камеры сотового телефона**

**6.1. Цель работы:** определение значений элементов внутреннего ориентирования камеры (фокусное расстояние *f*)

**6.2. Исходные данные:** сотовый телефон, плоский тест-объект.

#### **6.3. Ход работы:**

Калибровка с помощью тест-объекта основана на вычислении параметров калибровки по результатам измерений координат точек снимков тест-объекта. Тест-объект представляет собой специальный объект с множеством точек с известными координатами.

1) выбрать тест-объект

В качестве плоского тест-объекта выбрана доска.

Измеряем длины сторон доски *Li* (рис. 6.1.).

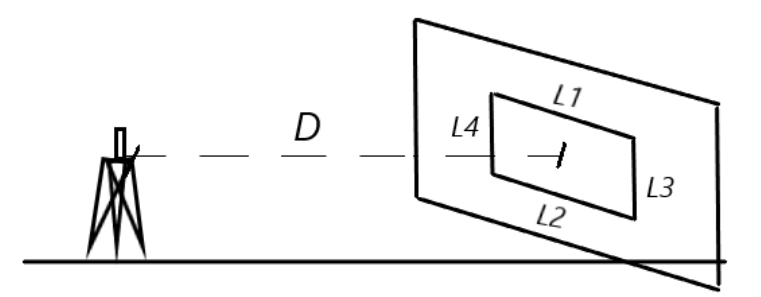

Рис. 6.1. Схема калибровки съемочной камеры

2) на штативе установить камеру сотового телефона.

Измерить расстояние *D* от центра тест-объектива до плоскости объектива сотового телефона в мм.

3) сделать фото тест-объекта. На полученном изображении с помощью измерителя и масштабной линейки измерить соответствующие расстояния.

4) вычисление частных масштабов

$$
\frac{1}{m_i} = \frac{1}{L_i / l_n},\tag{22}
$$

Средний масштаб:

$$
\frac{1}{m_{cp}} = \frac{1}{\sum m_n / 4},
$$
\n(23)

5) вычислить фокусное расстояние камеры по формуле:

$$
f = \frac{D}{m_{cp}},\tag{24}
$$

6) вычисление размера тест-объекта по снимку, полученному камерой сотового телефона.

Наводим камеру на выбранный объект и делаем снимок. Зная фокусное расстояние камеры и длину объекта на снимке, вычисляем какой размер должен иметь объект. В нашем случае определялась ширина двери шкафа. С помощью рулетки определяем ширину двери шкафа *L<sup>ф</sup>* и сравниваем с вычисленной по формуле:

$$
L_{\epsilon_{bl}q} = l_{\epsilon_{hl}} \cdot m \,, \tag{24}
$$

где m – знаменатель масштаба

Оценка точности

$$
\Delta L = L_{\text{cav}} - L_{\text{par}} \,, \tag{24}
$$

#### **Лабораторная работа № 7. Проведение линии заданного уклона**

#### **7.1. Цель работы:**

Из исходной точки провести линии заданного уклона  $i_{\text{3ad}}$ .

#### **7.2. Исходные данные:**

1) стереопара;

2) высота фотографирования  $H_{\Phi} = 300$  м;

3) расстояние между точками  $d = 100$  м;

4) заданный уклон  $i_{\text{3a}\phi}$  =0.16м (по варианту);

5) базис фотографирования b в масштабе съемки;

6) фокусное расстояние f=100мм.

#### **7.3. Ход работы:**

1) получение стереопары;

2) построение стереомодели;

3) востановление рабочей системы координат снимков;

4) выбрать одну исходную точку на снимках стереопары в зоне перекрытия;

5) найти базис b съемки в масштабе снимка;

6) измерить координату х точки 1 на левом и правом снимках стереопары в восстановленной рабочей системе координат снимка.

7) вычислить параллакс точки 1  $P_1$  по формуле:

$$
P_1 = (x_{1n} - x_{1n}), \tag{25}
$$

8) по формуле:

$$
\Delta P_{\text{out}} = -\frac{b \cdot i_{\text{rad}} \cdot d}{i_{\text{rad}} \cdot d - H_{\phi}},\tag{26}
$$

Вычислить разность параллаксов между исходной точкой 1 и точкой 2, которую необходимо найти на снимках.

9) известно, что  $\Delta P = P_2 - P_1$  (при известных  $\Delta P_{\text{grav}}$  и  $P_1$ находим)

$$
P_{2\text{out}} = \Delta P_{\text{out}} + P_1 \tag{27}
$$

10) вырезать из бумаги два кружка радиусом d в масштабе снимка

$$
\frac{1}{m} = \frac{1}{H_{\phi}} \tag{28}
$$

11) центры кружков совместить с точкой 1 на левом и правом снимках и приклеить (рис 7.1.).

12) далее, на краях кружков находим точку 2, соединив которую с точкой 1 получим линию заданного уклона. Для этого берем любую точку 2, измеряем ее координаты  $x_{2n}$  *и*  $x_{2n}$  и вычисляем  $P_{2n3n} = x_{2n} - x_{2n}$ .

Сравниваем его с  $P_{2\mu\nu}$ .Если они равны, то выбранная точка будет искомой. Если не равны, то необходимо взять новую точку и т. д. до выполнения равенства:  $P_{2u3u} = P_{2u3u}$ .

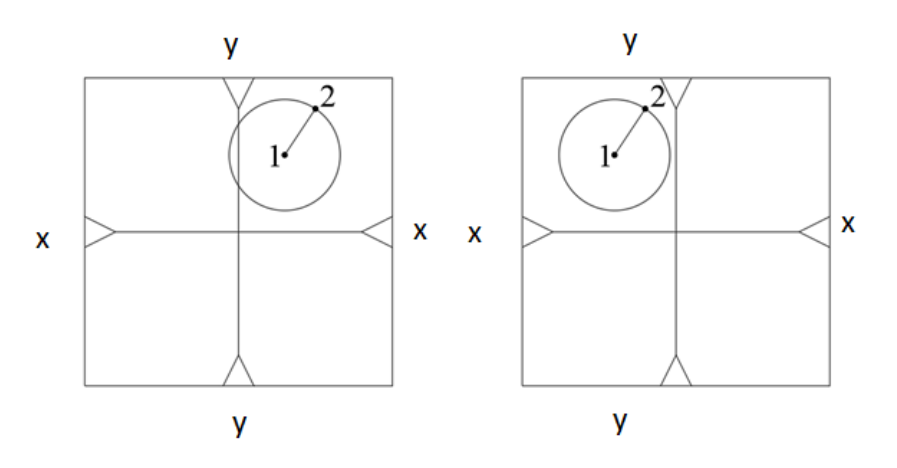

Рис. 7.1. Проведение линии заданного уклона

13) соединив эту точку с точкой 1 и получится линия заданного уклона. При этом надо учитывать, что для решения этой задачи необходимо брать трансформированные снимки.

# **БИБЛИОГРАФИЧЕСКИЙ СПИСОК**

1. Основы аэрогеодезии и инженерно-геодезические работы:учебник для студ. учреждений высш. проф. Образования/Г. А. Федотов, А. А. Неретин. – М.: Издательский центр «Академия», 2012.-272с.

2. А. Н. Лобанов, М. И. Буров, Б. В. Краснопевцев, «Фотограмметрия».учебник для вузов. – М.:Недра, 1987,145 с.

3. Б. В. Краснопевцев. Фотограмметрическая обработка снимков при создании и обновлении карт и планов. Конспект лекций.-М.: УПП «Репрография» МИИГАиК, 2003.-83 с.

4. Г. А. Федотов. Инженерная геодезия: учебник для вузов: допущено МО РФ – изд. 3-е испр. – М.: Высшая школа, 2006.-462 с.

5. Аковецкий В. И. «Дешифрирование снимков». учебник для вузов.-М.: Недра, 1983,-374 с.

6. И. П. Интулов Инженерная геодезия: учебное пособие/ВГАСУ.- Воронеж: Б.И., 21001.-273 с.

# **ОГЛАВЛЕНИЕ**

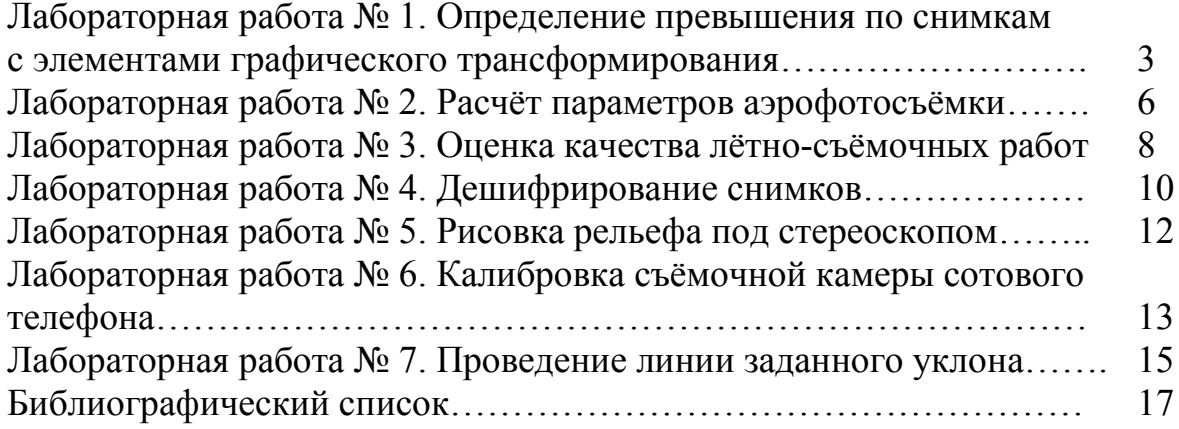

# **ДИСТАНЦИОННОЕ ЗОНДИРОВАНИЕ И ФОТОГРАММЕТРИЯ**

### **МЕТОДИЧЕСКИЕ УКАЗАНИЯ**

к выполнению лабораторных работ для обучающихся по направлению 21.03.03 «Геодезия и дистанционное зондирование»

> **Составители**: **Костылев** Владимир Алексеевич, **Нестеренко** Ирина Васильевна

Издается в авторской редакции

Подписано к изданию 09.03.2022. Уч.-изд. л. 1,2.

ФГБОУ ВО «Воронежский государственный технический университет» 394006 Воронеж, ул. 20-летия Октября, 84